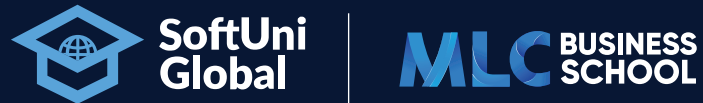

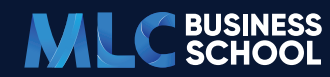

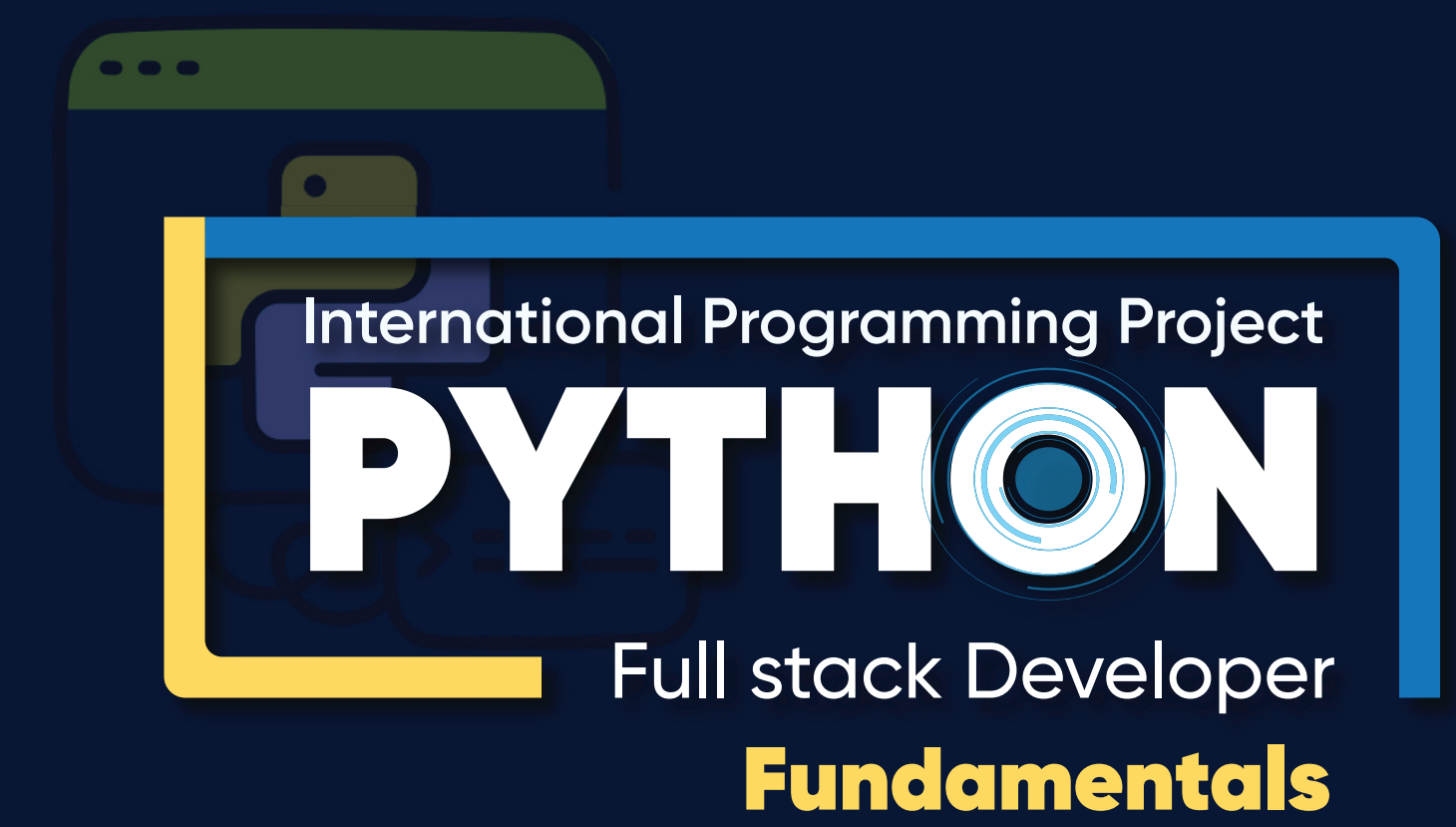

## **@** mlctraining.mn

**International Programming Project**

# PYTHON Basics

# **PYTHON** Программчлалын хэлний сургалт гэж юу вэ?

Front-end болон Back-end загвартай ажиллах, веб хуудас бүтээх цаашлаад ахисан түвшний сургалтаар дамжуулж технологийн салбарт хөл тавих суурийг бий болгох сургалтын хөтөлбөр юм

## **СУРГАЛТЫН ОНЦЛОГ**

- Технологийн салбарт 10 жил ажилласан туршлагтай чадварлаг трейнерүүд хөтөлбөрийг удирдана.
- Европдоо технологийн боловсролоороо 5-т ордог Болгар улсын тусгай хөтөлбөрийг чанарын өндөр түвшинд албан ёсны эрхтэйгээр оролцогчдод хүргэнэ.
- Танхим болон цахимаар хосолсон сургалт явуулах тул суралцагчдад хүссэн цагаа сонгох эрх олдоно.
- Програмчлалын анхан шатны мэдлэггүй байсан ч суралцах бүрэн боломжтой сургалтын агуулгатай. Хичээл бүр онол, практик, дадлага дээр суурилдаг.

# **ДАВУУ ТАЛ**

- Орчин үеийн сургалтын арга барил, технологи ашиглаж сургалтаа явуулдаг.
- Бизнесийн салбарт их ашиглагддаг тул гараагаа эхлэх гэж байгаа хүмүүст хэрэглэж болох програмчлалын мэдлэг олгоно.
- Мэдээлэллийн эрин зуунд бусдаас түрүүлж алхахад туслах мэдлэг, ур чадварыг олгох сургалт.
- Суралцагч ахисан түвшинд бүрэн дэвшин суралцах боломжтой.
- Хөтөлбөрийн явцад Болгарын мэргэжилтнүүд зөвлөгөө өгнө.

# **ҮР ДҮН**

- $\mathcal{C}_1$  Хөтөлбөрт бүрэн хамрагдсанаар Full Stack Developer диплом гардан авах болно.
- Веб хуудас, аппликейшн, тоолоолон бодох төхөөрөмжүүдийн кодчиллыг бүрэн хийх чадвартай болно.
- Дараагийн түвшний кодчиллын хэлний сургалтанд хамрагдах эрх авах.
- Дэлхийн топ 500 компанид ажиллах бүрэн эрхтэй болно.

#### **МОДУЛЬ 1**

### **КОД БИЧИХ ЭХНИЙ АЛХАМ**

- Хөтөлбөрийн танилцуулга
- Програмын хэрэглээ
- **« Текст болон тоон мэдээлэл**

### ДАДЛАГА:

- Тоон өгөгдлүүд дээр ажиллах
- Жагсаалт болон бүтээгдэхүүний нөөц бодох
- **•• Үнийн дүн, тооцоолол гаргах**

#### **МОДУЛЬ 2**

### **CONDITIONAL STATEMENTS**

- Нөхцөлүүдийн ялгаа болон функцүүд
- Нөхцөлд тулгуурлаж өгөгдөл өгөх аргачлал
- Код шивэлтийн алдаа залруулга

### ДАДЛАГА:

- **« Оноо болон цаг тооцоолох**
- Чанарын үнэлгээ болон харьцуулалт хийх
- Бүтээгдэхүүний үнэ тооцоолох

#### **МОДУЛЬ 3**

### **CONDITIONAL STATEMENTS АХИСАН ТҮВШИН**

- <sup>©</sup> Олон тооны нөхцөл залгах аргачлал
- **& Nested-if бүтэц**
- Логик үйлдлийн систем

### ДАДЛАГА:

- Шинэ худалдан авалтыг нөхцөл байдалд тулгуурлаж хийх
- **«Аялалын тооцоолол гаргах**
- Тоо хоорондын үйл ажиллагаа

#### **МОДУЛЬ 4**

### **FOR-LOOP**

- Өсөлт болон бууралтын өгөгдөл
- **« Код давтах болон түүний нарийвчлал**
- **Loop ашиглах аргачлалууд**

### ДАДЛАГА:

- **Статистикийн тооцоолол хийх**
- **« Цалин бодох**
- Жагсаалтнаас солголт хийх

#### **МОДУЛЬ 5**

### **WHILE-LOOP**

- Хязгааргүй зангилаасыг тайлах аргачлал
- Томьео оруулах болоод max, min утга ашиглах аргачлал
- **Асуудал шийдвэрлэх аргачлал**

### ДАДЛАГА:

- **« Номын ангилал хийх, шалгалт тооцоолох**
- **« Алхалт тооцоолох**
- **<u>•</u>** Зоосон мөнгөний машины тооцоолол хийх

#### **МОДУЛЬ 6**

### **NESTED-LOOP**

- **« Цагийн хуваарь гаргах, цаг тооцоолох**
- <sup>«</sup> Nested loop-ын аргачлалууд, тоон хүрд хийх
- Барилгын тооцоолол гаргах аргачлал

### ДАДЛАГА:

- **« Тоон пирамид үүсгэх**
- **<sup>©</sup>** Рациональ тоо олох
- **« Сургагч нарыг сургах**

#### **МОДУЛЬ 7**

### **ШАЛГАЛТЫН БЭЛТГЭЛ**

- Урьдчилсан шалгалт
- Шалгалт

## PYTHON Fundamentals**International Programming Project**

**ХИЧЭЭЛ 1** (55 минут)

## **ПРОГРАММЧЛАЛЫН ХЭЛНҮҮДИЙН ХАРЬЦУУЛАЛТ**

- <mark>1</mark> Гүйцэтгэлийн загвар
- <mark>2</mark> Хувьсагч
- <mark>3</mark> Өгөгдлийн төрлүүд
- 4 Консол дээр хэвлэх
- <mark>5</mark> Болзолт мэдэгдлүүд
- <mark>6</mark> Гогцоонууд
- <mark>7</mark> Хөгжлийн орчин (IDE)

АГУУЛГА

ALYYJILA

**ХИЧЭЭЛ 2** (115 минут)

## **ҮНДСЭН СИНТАКС, НӨХЦӨЛ ШАЛГАЛТ БОЛОН ДАВТАЛТ**

<mark>1</mark> "Үндсэн синтакс харьцуулах

- ATYYJIFA АГУУЛГА
- операторууд
- <mark>2</mark> If-else болон switch-case бүтэц
- Логик операторууд 3
- Давталт 4
- Алдаа шалгах" 5

Гараас утга авч хэвлэх Гараас утга авч нөхцөл шалгах Гараас утга авч давталт хийх Арифметик бодлого бодох 1

**ХИЧЭЭЛ 3** (110 минут)

## **HTTP-ИЙН ҮНДЭС**

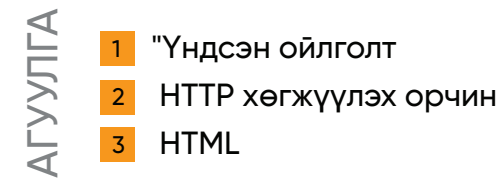

ДАДЛАГА AIJNNA

ДАДЛАГА

AAJJATA

HTTP-тэй ажиллах программууд Энгийн HTTP request илгээх (шинээр үүсгэх, засах, устгах г.м) 1

## **ДАТА ТӨРЛҮҮД, ХУВЬСАГЧ**

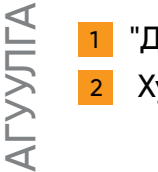

"Дата төрлүүд болон хувсагч Хувьсагчын төрөл шилжүүлэх"

ДАДЛАГА Бүхэл тоо, жинхэнэ тоо Өгөгдлийн ALITALA 1 төрлүүд, төрөл шилжүүлэх Хувьсагч

**ХИЧЭЭЛ 5** (120 минут)

## **HTML & CSS-ИЙН ҮНДЭС**

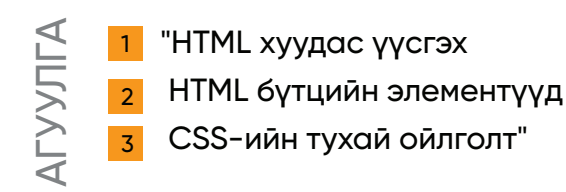

HTML хуудас үүсгэх Зураг оруулах Жагсаалт Wiki хуудас Өнгийн блокууд 1

АГУУЛГА

#### **ХИЧЭЭЛ 6** (75 минут + Дасгал ажил )

ДАДЛАГА

AIJANA

ДАДЛАГА

**ALIJAFA** 

## **LIST (ЖАГСААЛТ)**

- "Жагсаалтын талаарх ойлголт Жагсаалттай ажиллах 1
- Гараас жагсаалтын утга авах 2
- Жагсаал болон Массивийн эрэмблэл" 3 4

Зэрэгцээ ижил тоонууд олох Gauss Trick дасгал Жагсаалтууд нэгтгэх Жагсаалт өөрчлөх Жагсаалт өөрчлөх- Ахисан түвшний Бүтээгдэхүүний жагсаалт Хасан тоонуудыг устгаж, жагсаалтыг урвуу эрэмбэлэх 1

АГУУЛГА

**ХИЧЭЭЛ 7** (150 минут )

## **ПРОГРАММ ХАНГАМЖ ХӨГЖҮҮЛЭЛТИЙН ОЙЛГОЛТ – 1-Р ХЭСЭГ**

- "Програм хангамжийн инженерүүдийн 4 ур чадвар 1
	- Програм хангамжийн инженерчлэлийн үндсэн ойлголтууд 2
	- Програм хангамжийн архитектур, Front-End болон 3
	- Back-End" 4

### **ХИЧЭЭЛ 8** (72 минут + Дасгал ажил)

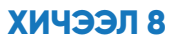

## **ФУНКЦ**

"Тодорхойлох Ашиглах аргууд Хэт ачаалал" 1 2 3 АГУУЛГА

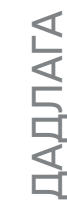

1 Функц зарлах дуудах Утга буцаах

**ХИЧЭЭЛ 9** (110 минут)

## **ПРОГРАММ ХАНГАМЖ ХӨГЖҮҮЛЭЛТИЙН ОЙЛГОЛТ – 2-Р ХЭСЭГ**

<mark>1</mark> "Front-end хөгжүүлэлтийн үндсэн ойлголт

- Back-end хөгжүүлэлтийн үндсэн ойлголт
- 2 Embedded системүүд
- Програм хангамжийн инженерчлэлийн ойлголтууд" 3

АГУУЛГА

**TYYJITA** 

**ХИЧЭЭЛ 10** (135 минут )

## **LIST ADVANCED**

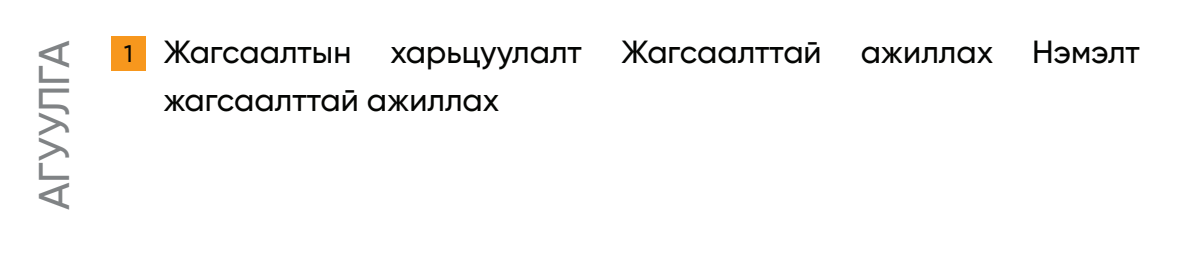

#### **ХИЧЭЭЛ 11** (4 цаг )

#### **ХИЧЭЭЛ 12** (4 цаг )

## **ШАЛГАЛТЫН БЭЛТГЭЛ**

## **ДУНДЫН ШАЛГАЛТ**

**ХИЧЭЭЛ 13** (73 минут + Дасгал ажил)

## **ОБЕКТ БОЛОН КЛАСС**

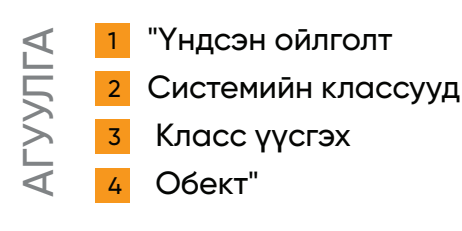

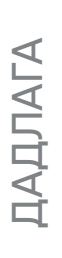

1

Python-ий өөрийн классуудыг ашиглах Фактор Ердийн класс үүсгэх

1 2

**ХИЧЭЭЛ 14** (80 минут)

## **БИТИЙН ТҮВШНИЙ (BITWISE) ФУНКЦҮҮД**

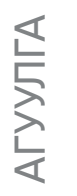

"Бит-ийн тухай ойлголт

Бит-тэй ажиллах функцүүд"

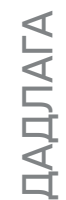

 $\blacktriangleleft$ 

1

Хоёртын тооллын цифр тоолох Нэгдүгээр байрлалын бит олох Дурун байрлалын бит олох Бит устгах 3 битийн шилжүүлэг

#### **ХИЧЭЭЛ 15**

(86 минут + Дасгал ажил)

## **DICTIONARIES (ТОЛЬ БИЧИГ)**

АГУУЛГА

**ХИЧЭЭЛ 16** (100 минут)

## **АСУУДАЛ ШИЙДВЭРЛЭХ**

- <mark>1</mark> "Програм хангамжийн инженерүүдийн үндсэн ур чадвар
	- Асуудал: Тодорхойлолт ба асуудлыг шийдвэрлэх
- <mark>2</mark> Шалгалтын асуудлыг шийдвэрлэх нь: Зөвлөмж ба шилдэг туршлагууд
- <mark>3</mark> Шалгалтын асуудлын жишээ"

1

## **ХИЧЭЭЛ 17** (45 минут + Дасгал ажил )

## **ТЕКСТ ӨГӨГДӨЛТЭЙ АЖИЛЛАХ**

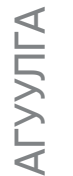

- "Стринг гэж юу вэ?
- Стрингтэй ажиллах 2
- Стринг бүтээх, өөрчлөх" 3

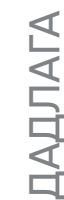

 $\prec$ 

Стринг урвуу бичих Стринг давталт Стрингээс дэд стринг хайх Текст филтер хийх Цифр, үсэг болон бусад тэмдэгтүүд  $1$  Стринг

**ХИЧЭЭЛ 18** (85 минут)

## **ДАТА БААЗЫН ҮНДЭС**

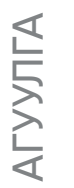

- <mark>1 </mark> "Мэдээллийн сан: Танилцуулга
- <mark>2</mark> SQL болон NoSQL мэдээллийн бааз
- <mark>3</mark> DBMS (Мэдээллийн сангийн менежментийн систем)
- Харилцан хамаарал бүхий мэдээллийн сан (Relational Database), SQL болон 4 MySQL мэдээллийн сан
- <mark>5</mark> NoSQL мэдээллийн сан нь MongoDB"

# СУРГАЛТЫН ХУРААНГУЙ PYTHON

Python Fundamentals нь Level 1 буюу анхан шатны сургалттай харьцуулахад агуулгын хувьд хүндэрнэ. **Нийт 9 хичээлээс** бүрдэх бөгөөд сэдэв бүр шалгалтад орох болно. Сэдэв бүр лаборатори, дасгалын хичээлтэй.

Сургалтын төгсгөлд **Энгийн Вебсайт** хийх дасгал ажил хийгдэнэ. Энэ бол **Python**  хэлний 10 дахь хичээл бөгөөд, оюутнуудад хөтөлбөрийн дараа дараагийн сургалтуудад юу хүлээж байгааг харуулах, SoftUni-ийн сургалтад үргэлжлүүлэн суралцах сэдэл өгөх зорилготой юм.

## **НИЙТЛЭГ СЭДВИЙН ХИЧЭЭЛҮҮД**

Python хэлний хичээлүүдээс гадна программчлалын нийтлэг сэдвүүд сургалтад орсон. Суралцагч нарт программчлалын суурь мэдлэг олгох үүднээс SoftUni Global программчлалын нийтлэг сэдвийн хичээлүүдийг хөтөлбөртөө тусгасан бөгөөд нэмэлт сургалтын материалуудаас бүрдэнэ. Тус хичээлд ашиглагдах программ хангамжийн технологиуд болон "Нийтлэг сэдвийн хичээлүүд"-ийн онолууд эцсийн шалгалтад орохгүй. Нийтлэг сэдвийн хичээл болгонд автоматжуулсан гэрийн даалгавар байхгүй ч зарим нь нэмэлт дасгал ажлуудтай.

## \_<br><u>ク</u> шалгалтууд

Сургалтын туршид 2 шалгалттай - **Дундын** болон **Төгсөлтийн** шалгалт (мөн тус бүр нэг удаагийн дахин шалгалтын боломжтой). Тус бүр нь дөрвөн цагийн хугацаанд 3 бодлого бодох даалгавартай.

## СУРГАЛТЫН МАТЕРИАЛЫН ХУРААНГУЙ СУРАЛЦАГЧИД ЗОРИУЛСАН МАТЕРИАЛУУД

Суралцагчдад Python болон нийтлэг сэдвийн хичээлүүдийн бүх presentation, бодлогын тайлбарыг өгнө.

## **Python хичээлийн материалууд:**

- Хичээлийн танилцуулга
- Лаборатори болон дасгал ажлууд

### **Шалгалтын жишээ**

**(дундын болон эцсийн шалгалтад бэлтгэх)**

Бодлогууд

### **Нийтлэг сэдвийн хичээлийн материалууд:**

- Хичээлийн танилцуулга
- Зарим сэдвүүдийн лабораторын ажлууд
- Зарим хичээлд хэрэг болох программм хангамжийг хэрхэн татаж авах, тохируулах гэх мэт нэмэлт гарын авлага.

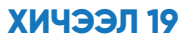

## **REGULAR EXPRESSION (ЭНГИЙН ТОМЪЁОЛОЛ)**

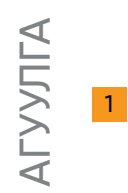

Regular Expressions-ий синтакс

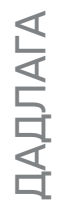

1 Нэр шалгах Утасны дугаар шалгах

### **ХИЧЭЭЛ 20** (135 минут)

## **GIT БОЛОН GITHUB**

- <mark>1</mark> "Програм хангамжийн тохиргооны удирдлага ба эх үүсвэрийн хяналтын системүүд
- <mark>2</mark> Тайлбар: Репо хувилах, багц өөрчлөлт оруулах, өөрчлөлт оруулах, өөрчлөлтийг татах, өөрчлөлтүүдийг нэгтгэх
- <mark>3</mark> Git-ийн танилцуулга git, Git Bash, TortoiseGit-тэй ажиллах
- <mark>4</mark> GitHub-ийн танилцуулга
- <mark>5</mark> Репо үүсгэх, хуулбарлах, гүйцэтгэх, хийх"

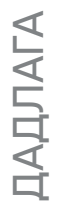

АГУУЛГА

LYYJIFA

Github бүртгэл үүсгэх Github Repo үүсгэх gitignore файл тохируулах Conflict -той ажиллах

1

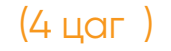

**ХИЧЭЭЛ 21** (4 цаг ) **ХИЧЭЭЛ 22** (4 цаг )

## **ШАЛГАЛТЫН БЭЛТГЭЛ**

## **ШАЛГАЛТЫН БЭЛТГЭЛ**

### **ХИЧЭЭЛ 23** (115 минут)

## **ЧАНАРЫН БАТАЛГААЖУЛАЛТ**

- АГУУЛГА
- "Програм хангамжийн чанарын баталгаа: Танилцуулга 1
- Чанарын хяналтын инженерүүд ба үүрэг хариуцлага 2
- Алдаа болон Алдааг олох 3
- Туршилт, Туршилтын төрөл, Туршилтын түвшин 4
- Туршилтын автоматжуулалт, хүрээ ба хөгжүүлэлтийн хэрэгслүүд 5
- Тасралтгүй интеграци ба тасралтгүй хүргэлт (CI/CD)" 6

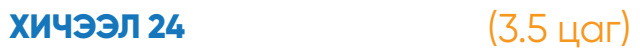

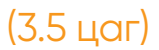

## **ЭНГИЙН ВЕБСАЙТ ХИЙХ ДАСГАЛ**

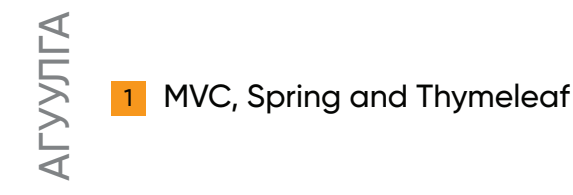

ДАДЛАГА

ДАДЛАГА

1 Утасны дэвтрийн веб хийх

## **ХИЧЭЭЛ 25** (4 цаг)

## **ЭЦСИЙН ШАЛГАЛТ**

**ХИЧЭЭЛ 26** (4 цаг)

## **ДУНДЫН ШАЛГАЛТ ДАВТАН**

### **ХИЧЭЭЛ 27** (4 цаг)

## **ЭЦСИЙН ШАЛГАЛТ ДАВТАН**

## СУРГАЛТЫН ЯВЦ PYTHON ХЭЛНИЙ ХИЧЭЭЛ БҮРИЙГ ХОЁР ХЭСЭГТ ХУВААНА:

- Онолын хичээл (хичээл эсвэл лаборатори)
- Практик хичээл (дасгал)

## **ЛЕКЦ БОЛОН ЛАБОРАТОРИ**

Python Fundamentals хичээлүүд нь онолын хэсэгтэй бөгөөд тухайн хичээлийн дагуу дасгалууд (Лабораторийн баримт бичгийн дасгалууд)-ыг Лабораторийн ажлын хэсэгт оруулсан байгаа. Лабораторийн ажлууд нь жижиг бодлогууд, дасгал ажлууд мөн зарим тохиолдолд багш нар хичээл тайлбарлахад ашигласан бүтэн программ хийх дасгал хүртэл ажиллаж болно.

## **ДАСГАЛ**

Хичээлийн энэхүү хэсэг нь онолыг практикт хэрэгжүүлэхэд чиглэнэ. Практик хичээлийн (дасгал) гол санаа нь хичээлээс олж авсан мэдлэгээ туршиж үзэх юм. Энэ нь суралцагч нарт хичээлээр сурсан зүйлээ бататгахын тулд боломжит дасгал ажлуудыг гүйцэтгэх боломж олгоно. Багш нар даалгаврын зарим хэсгийг хийж үзүүлэн, сурагчдад багахан хэсгийг нь хийгээгүй үлдээх г.м. Энэ нь багшийн заах арга барилаас шалтгаална. Тухайлбал дасгалаас 10 даалгавар байхад багш 6,7-г нь бодож, бусдыг нь суралцагч нараар хийлгэнэ.

Лабораторийн болон дасгалын файлууд Judge System-д шалгах боломжтой холбоосыг агуулна.

Хичээл болон дасгалын үргэлжлэх хугацаа нь завсарлагаа оруулаад 2 цаг 30 минутаас 4 цагийн хооронд байна. Үргэлжлэх хугацаа тухайн сэдвээс хамааран өөр байж болно. **ҮРГЭЛЖЛЭХ ХУГАЦАА**

#### **JUDGE СИСТЕМИЙН АЧ ХОЛБОГДОЛ**

Judge систем нь автомат үнэлгээний систем юм. Суралцагч нар дасгал ажлын гүйцэтгэлээ системд оруулж, үнэлгээгээ тухай бүрд авах боломжтой.

Сургалтын үеэр багш нар суралцагч нарт Judge системийг ашиглан хэрхэн дасгалын хариугаа харахыг зааж өгнө. Энэ нь цаашид гэрийн даалгавраа хийхэд нь туслах бөгөөд шалгалтын үеэр Judge систем ашиглахад хүндрэлгүй болно. Түүнээс гадна сургалтын төгсгөлд гэрийн даалгаврын 5%-ийн нэмэгдэл оноо (дасгалаа хэрхэн амжилттай гүйцэтгэснээс хамаарч) авах боломжтой.

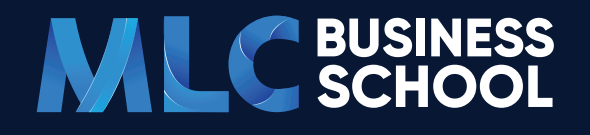

 $\bullet$ 

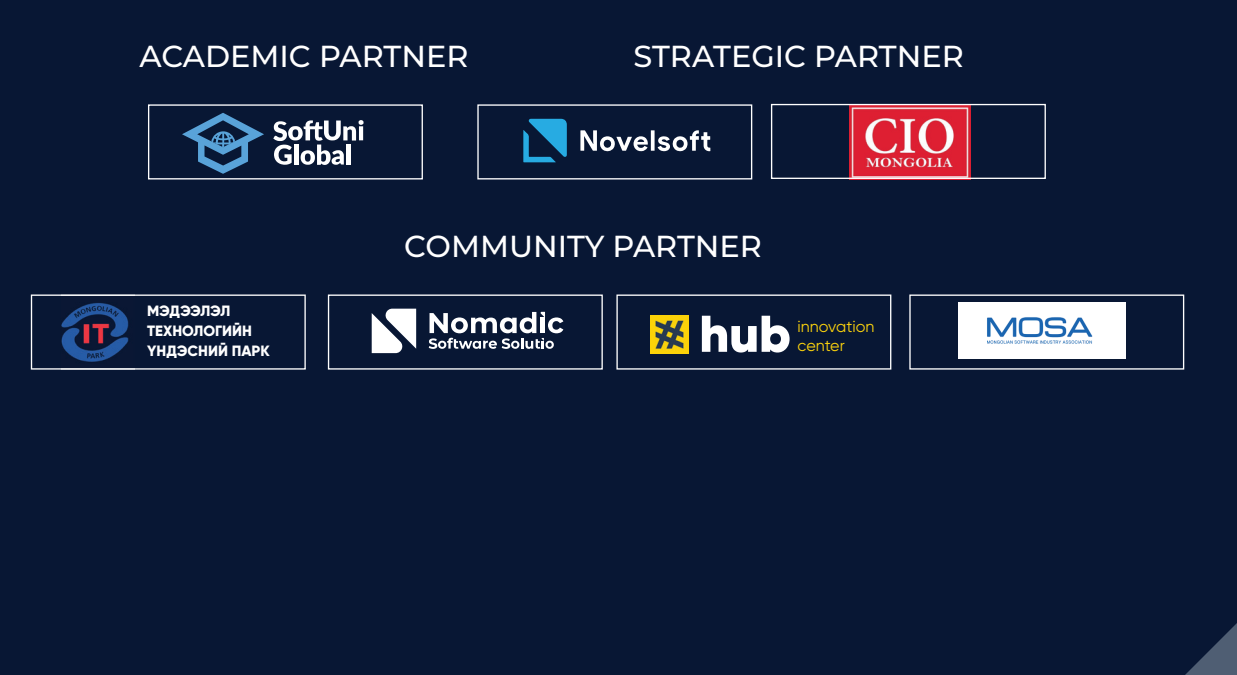

 $+976-70101839$ 

+976-70111839

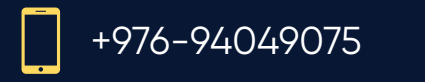